## **Liste des actions possibles.**

Voici la liste complète des actions et de événements. Cette liste provient de la page d'accueil du logiciel FAAST.

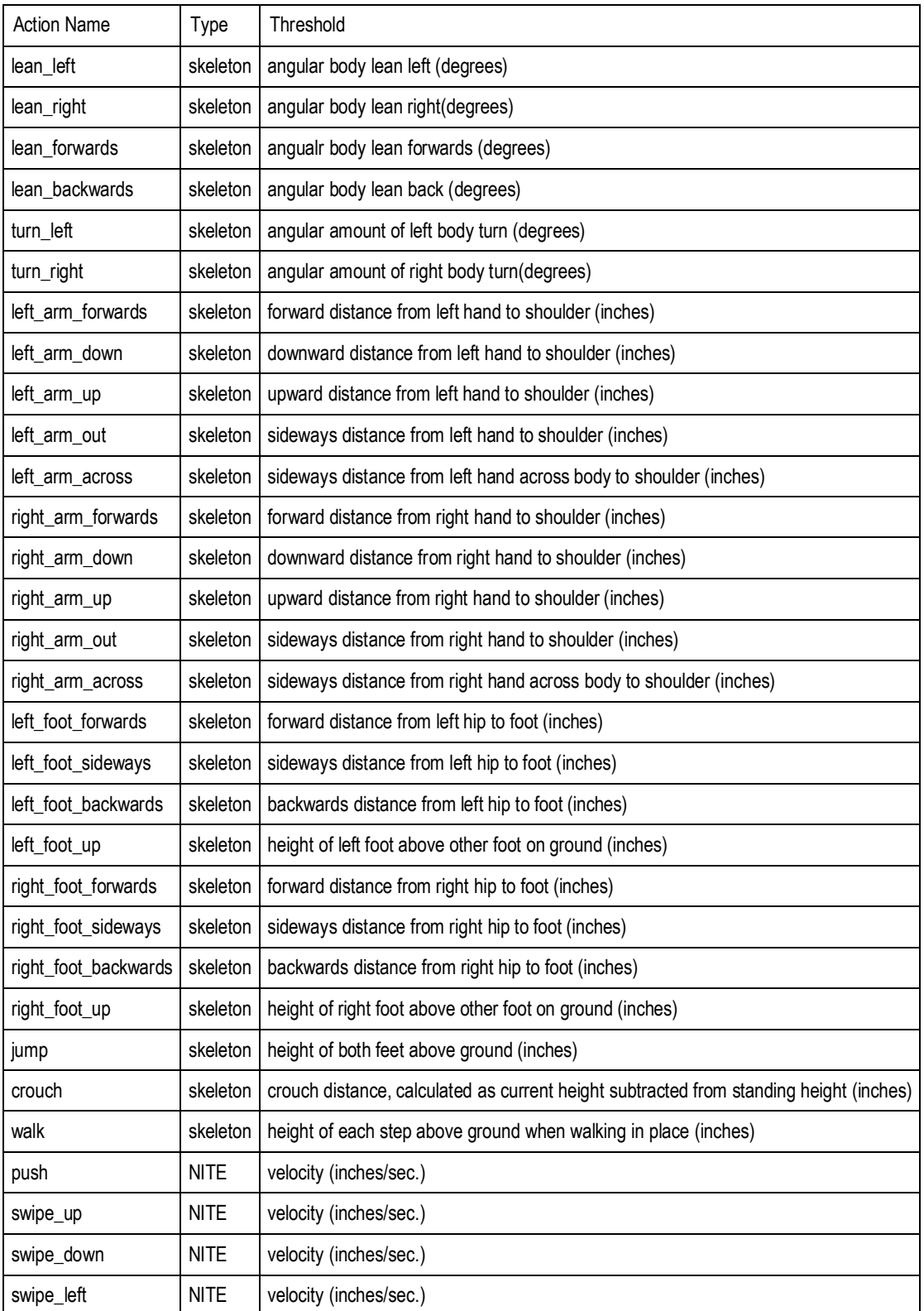

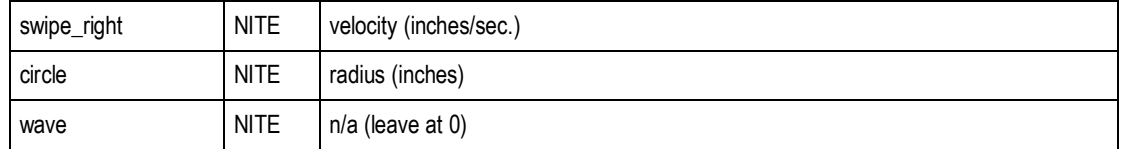

Liste des événements

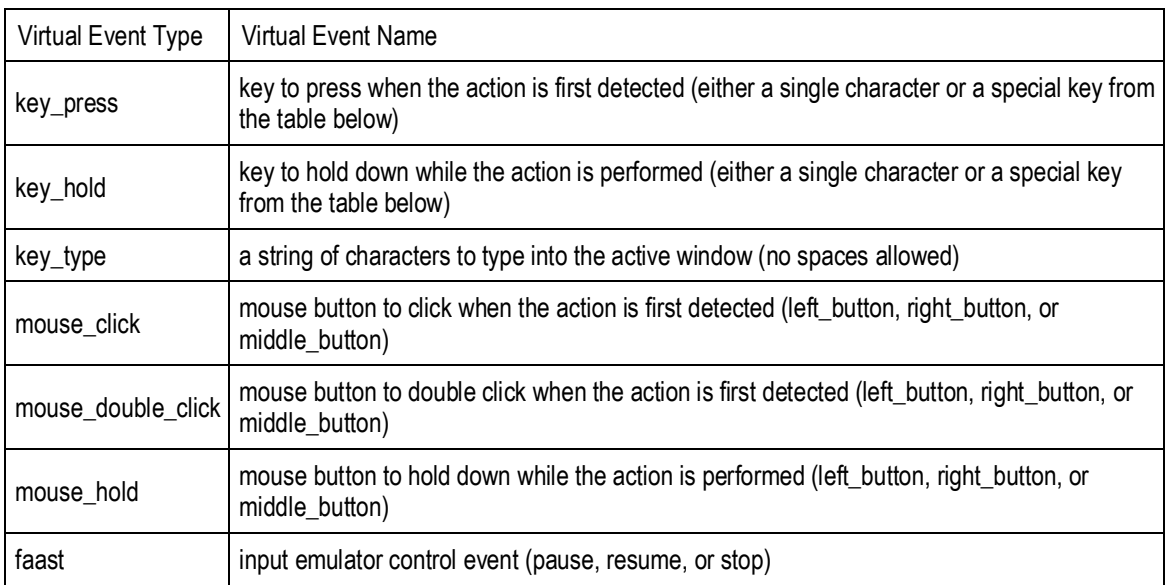